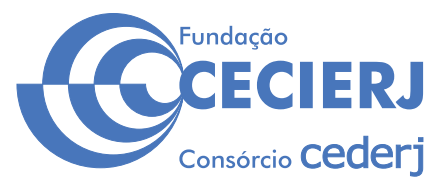

**CONCURSO PÚBLICO** 

# *TÉCNICO EM EAD / DIVULGAÇÃO CIENTÍFICA* Acadêmico

Data: 20/10/2013 Duração: 5 horas

#### **Caro(a) Candidato(a), leia atentamente e siga as instruções abaixo.**

**01**- A lista de presença deve, obrigatoriamente, ser assinada no recebimento do **Cartão de Respostas** e assinada novamente na sua entrega, na presença e nos locais indicados pelo fiscal da sala.

02- Você recebeu do fiscal o sequinte material:

 a) Este **Caderno**, com 60 (sessenta) questões da Prova Objetiva, sem repetição ou falha, conforme distribuição abaixo, e os temas para o Estudo de Casos:

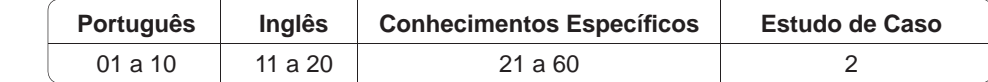

b) Um **Cartão de Respostas** destinado às respostas das questões objetivas formuladas nas provas.

c) Um **Caderno de Estudo de Casos**.

- 03- Verifique se este material está em ordem e se o seu nome e número de inscrição conferem com os que aparecem no **Cartão de Respostas**. Caso contrário, notifique *imediatamente* o fiscal.
- 04- Após a conferência, o candidato deverá assinar no espaço próprio do Cartão de Respostas, com caneta esferográfica de tinta na cor **azul** ou **preta**.
- **05** No **Cartão de Respostas**, a marcação da alternativa correta deve ser feita cobrindo a letra e preenchendo todo o espaço interno do quadrado, com caneta esferográfica de tinta na cor **azul** ou **preta**, de forma contínua e densa.

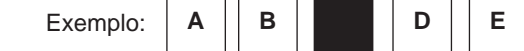

- 06- Para cada uma das questões objetivas, são apresentadas 5 (cinco) alternativas classificadas com as letras (A, B, C, D e E), mas só uma responde adequadamente à questão proposta. Você só deve assinalar **uma alternativa**. A marcação em mais de uma alternativa anula a questão, mesmo que uma das respostas esteja correta.
- **07 Será eliminado** do Processo Seletivo o candidato que:
	- a) Utilizar ou consultar cadernos, livros, notas de estudo, calculadoras, telefones celulares, pagers, walkmans, réguas, esquadros, transferidores, compassos, MP3, Ipod, Ipad e quaisquer outros recursos analógicos.
	- b) Ausentar-se da sala, a qualquer tempo, portando o **Cartão de Respostas.**

*Observações: Por motivo de segurança, o candidato só poderá retirar-se da sala após 1 (uma) hora a partir do início da prova.*

*O candidato que optar por se retirar sem levar seu Caderno de Questões não poderá copiar sua marcação de respostas, em qualquer hipótese ou meio. O descumprimento dessa determinação será registrado em ata, acarretando a eliminação do candidato.* 

 *Somente decorridas 4 horas de prova, o candidato poderá retirar-se levando o seu Caderno de Questões.*

08- Reserve os 30 (trinta) minutos finais para marcar seu Cartão de Respostas. Os rascunhos e as marcações assinaladas no **Caderno de Questões** não serão levados em conta.

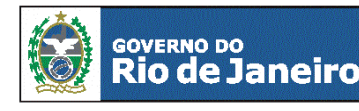

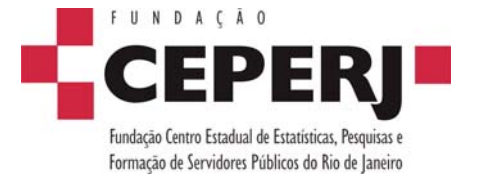

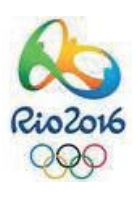

*sac@ceperj.rj.gov.br www.ceperj.rj.gov.br* 

#### TEXTO1

## **PORTUGUÊS**

#### **OUTRO FRACASSO**

#### **Veríssimo,** *O Globo***, 08/09/2013**

Estou escrevendo sem saber se já atacaram a Síria. O que dá para saber sem esperar os fatos é que, mais uma vez, as Nações Unidas não tiveram nada a ver com o assunto. A ONU é um monumento aos melhores sentimentos humanos e ao mesmo tempo uma prova de como os bons sentimentos pouco podem, portanto um monumento à inconsequência.

O fracasso da ONU na sua missão mais importante, que é evitar as guerras, torna as suas mil e uma utilidades supérfluas. Pouca gente sabe tudo que a ONU faz nos campos da saúde, da agricultura, dos direitos humanos etc., como pouca gente sabia que a Liga das Nações, sua precursora, também promovia cooperação técnica entre nações e programas sociais, além de tentar inutilmente manter a paz. O principal ideal que a ONU herdou da Liga foi a do debate substituindo a guerra, e a racionalidade superando as desavenças tribais. Nisso, suas únicas diferenças da Liga das Nações são que uma sobrevive à frustração que liquidou a outra e tem a adesão dos Estados Unidos, que a outra não tinha.

Apesar de o presidente americano durante a Primeira Guerra Mundial, Woodrow Wilson, ter sido um entusiasta da Liga que acabaria com todas as guerras, o Congresso americano rejeitou a participação dos Estados Unidos na organização, o que matou Wilson de desgosto. O Congresso aprovou a entrada do país na ONU depois da Segunda Guerra, mas a antipatia continuou. O desdém pela ONU ou por qualquer entidade supranacional é uma constante do conservadorismo americano. E, no entanto, a ONU já dura mais que o dobro que durou a Liga das Nações. Ela também é um monumento à perseverança sem nada que a justifique.

Talvez se deva adotar a ONU como símbolo justamente dessa insensata insistência, dessa inconsequência heroica. Com todas as suas contradições e frustrações, ela representa a teimosia da razão em existir num mundo que teima em desmoralizá-la. Pode persistir como uma cidadela do Bem, na falta de palavra menos vaporosa, nem que seja só pra gente fingir que acredita neles, na ONU e no Bem, porque a alternativa é a desistência. É aceitar que, incapaz de vencer o desprezo e a prepotência dos que a desacreditam, a ideia de uma comunidade mundial esteja começando a sua segunda agonia.

A Liga das Nações durou até 1946, mas agonizou durante 20 sangrentos anos, até morrer de irrelevância. A ONU, depois de mais este fracasso, só terá levado mais tempo para se convencer de sua própria irrelevância.

**01.** Ao dizer, no primeiro parágrafo, que as "Nações Unidas não tiveram nada a ver com o assunto", o autor do texto pretende opinar que as Nações Unidas:

- A) não provocaram a complicada situação da Síria
- B) não se importaram com os problemas que a população síria enfrenta
- C) não participaram efetivamente da discussão do problema
- D) não agem prontamente diante das complicações mundiais
- E) obedecem rigorosamente aos interesses das grandes potências

02. Ao afirmar que as Nações Unidas são "um monumento à inconsequência", o autor do texto critica a ONU pela seguinte razão:

- A) falta de resultados práticos
- B) irresponsabilidade dos seus dirigentes
- C) demora em tomar decisões importantes
- D) desinteresse pelos problemas que afetam países pobres
- E) gastos imensos e injustificados da Organização

**03.** No início do texto, o autor diz aos leitores que está "escrevendo sem saber se já atacaram a Síria"; essa afirmação tem a função de:

- A) mostrar ao leitor que o cronista está distante dos acontecimentos
- B) indicar que suas posições podem ser desmentidas pelos fatos
- C) demonstrar que se trata de um texto preditivo e não de análise
- D) contestar previamente as críticas apressadas
- E) destacar que o fato, ou não, do ataque à Síria não muda a imagem da ONU

**04.** O texto é escrito em língua culta, mas, em alguns trechos, permite-se o emprego da linguagem coloquial, que é o que ocorre no seguinte segmento:

- A) "Estou escrevendo sem saber se já atacaram a Síria"
- B) "O que dá para saber sem esperar os fatos é que, mais uma vez, as Nações Unidas não tiveram nada a ver com o assunto"
- C) "A ONU é um monumento aos melhores sentimentos humanos e ao mesmo tempo uma prova de como os bons sentimentos pouco podem, portanto um monumento à inconsequência"
- D) "A Liga das Nações durou até 1946, mas agonizou durante 20 sangrentos anos, até morrer de irrelevância"
- E) "...a Liga das Nações, sua precursora, também promovia cooperação técnica entre nações e programas sociais, além de tentar inutilmente manter a paz"

**05.** "Nisso, suas únicas diferenças da Liga das Nações são que uma sobrevive à frustração que liquidou a outra e tem a adesão dos Estados Unidos, que a outra não tinha". Se, em lugar dos termos sublinhados, tivessem sido empregados pronomes demonstrativos, as formas respectivas desses pronomes seriam:

- A) aquela / esta
- B) esta / aquela
- C) essa / aquela
- D) aquela / essa
- E) esta / essa

**06.** "O fracasso da ONU na sua missão mais importante, que é evitar as querras, torna as suas mil e uma utilidades supérfluas. Pouca gente sabe tudo que a ONU faz nos campos da saúde, da agricultura, dos direitos humanos etc., como pouca gente sabia que a Liga das Nações, sua precursora, também promovia cooperação técnica entre nações e programas sociais, além de tentar inutilmente manter a paz".

O período abaixo cujo significado é incoerente em função do que está expresso nesse segmento do texto é:

- A) Apesar das mil e uma utilidades da ONU, elas se tornam supérfluas diante do fracasso de sua principal missão, que é evitar as querras.
- B) Tal qual no caso da Liga das Nações, pouca gente sabe das demais ações da ONU no campo social ou econômico.
- C) Embora tentasse inutilmente manter a paz, a Liga das Nações também promovia cooperação técnica entre nações.
- D) A Liga das Nações e a ONU se aproximavam ideologicamente pela semelhança nas ações cooperativas.
- E) Mesmo atuando nos campos da saúde, da agricultura, dos direitos humanos etc., pouca gente toma conhecimento dessa atuação.

**07.** Em algumas passagens do texto, o autor emprega orações reduzidas. A alternativa em que a substituição da oração reduzida por uma forma nominal foi feita de forma equivocada é:

- A) "além de tentar inutilmente manter a paz" / além da tentativa inútil de manter a paz
- B) "foi o do debate substituindo a guerra" / foi o do debate em substituição à guerra
- C) "a racionalidade superando as desavenças tribais" / a racionalidade na superação das desavenças tribais
- D) "O que dá para saber sem esperar os fatos" / o que dá para saber sem a esperança nos fatos
- E) "ela representa a teimosia da razão em existir num mundo que teima em desmoralizá-la" / ela representa a teimosia da razão em existir num mundo que teima em sua desmoralização

**08.** "Apesar de o presidente americano durante a Primeira Guerra Mundial, Woodrow Wilson, ter sido um entusiasta da Liga que acabaria com todas as guerras, o Congresso americano rejeitou a participação dos Estados Unidos na organização, o que matou Wilson de desgosto".

Na progressão de um texto, muitos elementos retomam elementos anteriores de modo a construir coesão entre esses elementos; nesse caso, os três primeiros elementos de coesão nesse segmento do texto são:

- A) Woodrow Wilson / que(1) / guerras
- B) que(1) / organização / o
- C) o presidente americano / Woodrow Wilson / Primeira Guerra
- D) Estados Unidos / organização / que(2)
- E) organização / que(2) / Wilson

**09.** "O Congresso aprovou a entrada do país na ONU depois da Segunda Guerra"; a forma de reescrever-se essa frase do texto de modo a torná-la gramaticalmente errada ou com modificação do sentido original é:

- A) Depois da Segunda Guerra, a entrada do país na ONU foi aprovada pelo Congresso.
- B) Depois da Segunda Guerra, o Congresso aprovou a entrada do país na ONU.
- C) O Congresso, depois da Segunda Guerra, aprovou a entrada do país na ONU.
- D) O Congresso aprovou depois da Segunda Guerra a entrada do país na ONU.
- E) Depois da Segunda Guerra, foi aprovada pelo Congresso a entrada do país na ONU.

**10.** "...a ONU já dura mais que o dobro que durou a Liga das Nações. Ela também é um monumento à perseverança sem nada que a justifique".

Nesse segmento do texto, o pronome sublinhado fica pouco claro; o modo de, corretamente, explicitar o seu significado é:

A) sem nada que justifique ela

- B) sem nada que justifique a ONU
- C) sem nada em que ela seja justificada
- D) sem nada que justifique essa perseverança
- E) sem nada justificá-la

## **INGLÊS**

#### **CREATING YOUR FIRST ASSOCIATION E-LEARNING COURSE**

By Caitlin McGrath Writer at *Digitec Interactive* www.knowledgedirectweb.com January 28th, 2013

After selecting a learning management system (LMS), the next logical step for an association is to begin creating your course catalog. However, for many associations, creating online learning courses is uncharted territory, especially if this is a brand new course. To be successful, a course should help the learner acquire *5* the skills and knowledge they truly need. This text will offer some tips for creating more engaging and *more effective* e-Learning by following the simple "**Current Situation – Ideal Situation"** model.

What is the Skills Gap?

Nothing kills engagement quicker than a course that is not *10* focused on what the learner really needs to know. Setting clear pre-requisites can help you start out with a better understanding of what the learner already knows. Another way to fine-tune your learning is to perform what is called a *Skills Gap Analysis*. By starting with some assumptions about the learner's pre-requisite *15* knowledge, a *Skills Gap Analysis* will help you determine what your learners need to know so that you can zero-in on the desired outcomes for the course.

In order to carry out a *Skills Gap Analysis*, first decide what your typical learner already knows. This is your "Current Situation". *20* Then, identify what the learner needs to know to achieve the "Ideal Situation". The space between those two points is the "gap" you are going to create to fill your course content. The gap should help you pinpoint a set of clear and measurable learning objectives.

Developing the Learning Objectives

The learning objective is extremely important, because it sets clear expectations for the learner – and for you, the developer, to build to. Technically, a learning objective should have a measurable action, standard and condition. The more specific your objectives, the easier it will be to design the assessments for your course. An *30* assessment could be a test item, activity, etc. that measures the learner's achievement. Thus, the content needs to cover only the subject matter that supports that objective.

In case most learners do not succeed in a particular test or quiz, the content may need to be reworked to ensure the learner has *35*adequate knowledge in order to complete the objective. By keeping your course development focused and targeted, you will have a better chance of achieving that "Ideal Condition" which will make subject matter experts happy and your learners extremely grateful.

11. The title anticipates the main theme of the text and also defines its target audience.

The audience aimed at by the author consists of:

- A) online editors
- B) association investors
- C) e-Learning customers
- D) instructional designers
- E) subject matter experts

#### **12.** Observe the fragment:

*However, for many associations, creating online learning courses is uncharted territory, especially if this is a brand new course. (L. 3-5)* The underlined expression above, in the context, conveys the meaning of:

- A) unfamiliar task
- B) unknown region
- C) undiscovered field
- D) unacceptable solution
- E) undetermined criterion

*25*

**13.** In the construction of arguments, paragraphs may be assigned distinctive roles.

The major role of the first paragraph is best characterized as:

- A) critical comparison
- B) experiential advice
- C) concept description
- D) deductive reasoning E) factual counterargument

**14.** Some linguistic devices indicate the degree to which an observation is possible, probable, likely, certain, permitted, or prohibited. In English, these notions are most commonly expressed by modal auxiliaries.

*The modal auxiliaries in "Setting clear pre-requisites can help you…" (L. 11-12)* and *"… the content may need to be reworked…" (L. 35)*  convey the notion of:

- A) ability
- B) certainty
- C) possibility
- D) deduction
- E) permission

15. Understanding word-building and affixation in a foreign language is one of the main ways of enriching vocabulary.

The suffix  $-$  *er* in *learner* ( $L$ ,  $5$ ) contrasts functionally with suffixation in:

- A) seller
- B) quicker
- C) adviser
- D) supporter
- E) developer

#### **16.** Observe the fragment:

…*so that you can zero-in on the desired outcomes for the course*. *(L. 17-18)*

The meaning of the underlined phrasal verb above is parallel to:

- A) reach
- B) identify
- C) achieve
- D) discover
- E) concentrate

**17.** In paragraph 3, the author describes the process of carrying out a *Skills Gap Analysis*.

The main purpose for the application of the analysis consists of:

- A) word decoding
- B) ideological belief
- C) goal assessment
- D) motivational boost
- E) cultural adaptability

#### **18.** Observe the fragment:

*In order to carry out a Skills Gap Analysis, fi rst decide what your typical learner already knows. This is your "Current Situation"*. *(L. 19-20)*

The demonstrative *this* in the sentence refers to:

- A) typical learner
- B) situation change
- C) analysis application
- D) learner knowledge
- E) instructional assessment

#### **19.** Observe the fragments:

*Thus, the content needs to cover only the subject matter that supports that objective (L. 32-33)*

*…the learner has adequate knowledge in order to complete the objective. (L. 35-36)*

The underlined connectors convey, respectively, the meanings of:

- A) result and purpose
- B) emphasis and causation
- C) contrast and concession
- D) addition and summation
- E) explanation and justification

**20.** In the conclusion, the author expresses her concern over not achieving the "Ideal Condition". According to the text, this problem may be solved by means of:

- A) balancing needs
- B) revising contents
- C) practicing gratitude
- D) boosting motivation
- E) increasing materials

### **CONHECIMENTOS ESPECÍFICOS**

**21.** Nos termos do documento intitulado "Referenciais de Qualidade para Educação Superior a Distância", publicado pelo MEC em agosto de 2007, o Projeto Político Pedagógico de um curso na modalidade a distância deve expressar integralmente o seguinte tópico:

- A) configuração mínima dos computadores do aluno
- B) estabelecimento de avaliações somente à distância
- C) material didático necessariamente impresso
- D) equipe técnica multidisciplinar
- E) estrutura e cultura organizacional

22. É incorreto afirmar que, em uma instituição de ensino superior que promova cursos a distância, os professores devem ser capazes de:

- A) Selecionar e preparar todo o conteúdo curricular articulado a procedimentos e atividades pedagógicas.
- B) Identificar os objetivos referentes a competências cognitivas, habilidades e atitudes.
- C) Definir bibliografia, videografia, iconografia e audiografia, tanto básicas quanto complementares.
- D) Considerar que programas a distância minimizam o trabalho e a mediação do professor.
- E) Elaborar avaliações e se relacionar com o corpo discente.

**23.** A unidade operacional para desenvolvimento descentralizado de atividades pedagógicas e administrativas relativas aos cursos e programas ofertados a distância denomina-se:

- A) ambiente virtual
- B) polo de apoio presencial
- C) ambiente de tarefas
- D) unidade de execução descentralizada
- E) unidade escolar de vocação técnica

**24.** Segundo o artigo 44 da Lei 9394/96 (Lei de Diretrizes e Bases da Educação), a educação superior abrangerá os seguintes cursos e programas:

- A) cursos de educação a distância, independentemente das condições econômicas do aprendiz, cuja formação técnica considera a demanda de profissionais específicos conforme apresentado em diagnóstico específico
- B) cursos sequenciais por campo de saber, em apenas um nível de abrangência, abertos a candidatos que atendam aos requisitos estabelecidos pelas instituições de ensino, desde que tenham concluído o ensino médio ou equivalente
- C) de graduação, abertos a candidatos que tenham concluído o ensino médio ou equivalente e tenham sido classificados ou não em processo seletivo
- D) de pós-graduação, com programas de mestrado e doutorado, cursos de especialização, aperfeiçoamento e outros, abertos a candidatos diplomados em cursos de graduação independentemente de atenderem às exigências das instituições de ensino
- E) de extensão, abertos a candidatos que atendam aos requisitos estabelecidos em cada caso pelas instituições de ensino

**25.** A revisão do Plano Estadual de Educação será feita a cada período de:

- A) dois anos, após a realização do Congresso Estadual de Educação
- B) um ano, quando da revisão do plano plurianual
- C) quatro anos, quando da elaboração do plano plurianual
- D) um ano, após a divulgação pelo IDEB dos resultados alcançados
- E) dois anos, após a avaliação de sua execução no Congresso Nacional de Educação

**26.** Na dimensão *gestão acadêmico-administrativa***,** a instituição de educação a distância deve explicitar seu referencial de qualidade em seu processo de gestão**,** apresentando em seu projeto de sistema de educação a distância, o atendimento, em particular, a serviços básicos como:

- A) realizar a gestão acadêmica do processo de ensino-aprendizagem e em particular, motivar, orientar, acompanhar e avaliar os estudantes
- B) manter um sistema de administração e controle do processo de tutoria especificando, quando for o caso, os procedimentos logísticos relacionados com os momentos presenciais e a distância
- C) identificar os objetivos referentes a competências cognitivas, habilidades e atitudes
- D) definir bibliografia, videografia, iconografia e audiografia, tanto básica quanto complementares
- E) elaborar o material didático para programas a distância

**27.** Quando se avalia o impacto social de um projeto educacional analisa-se a sua:

- A) eficiência
- B) eficácia
- C) efetividade
- D) economicidade
- E) exequibilidade

28. É incorreto afirmar que a educação superior tem por finalidade:

- A) Estimular a criação cultural e o desenvolvimento do espírito científico e do pensamento limitado, contribuindo para a geração de um ambiente propício à inovação e ao desenvolvimento de tecnologias e conhecimentos.
- B) Formar diplomados nas diferentes áreas de conhecimento, aptos para a inserção em setores profissionais e para a participação no desenvolvimento da sociedade brasileira, e colaborar na sua formação contínua.
- C) Incentivar o trabalho de pesquisa e investigação científica, visando o desenvolvimento da ciência e da tecnologia e da criação e difusão da cultura, e, desse modo, desenvolver o entendimento do homem e do meio em que vive.
- D) Promover a divulgação de conhecimentos culturais, científicos e técnicos que constituem patrimônio da humanidade e comunicar o saber através do ensino, de publicações ou de outras formas de comunicação.
- E) Suscitar o desejo permanente de aperfeiçoamento cultural e profissional e possibilitar a correspondente concretização, integrando os conhecimentos que vão sendo adquiridos numa estrutura intelectual sistematizadora do conhecimento de cada geração.

**29.** Segundo a Lei de Diretrizes e Bases da Educação, na educação superior, o ano letivo regular, independente do ano civil, terá a seguinte duração mínima:

- A) três mil e cem horas anuais, desprezadas as avaliações extraordinárias, quando houver
- B) duzentos e dezesseis dias de trabalho acadêmico, incluído o tempo necessário à realização de atividades extraordinárias e exames finais
- C) duzentos dias de trabalho acadêmico efetivo, excluído o tempo reservado aos exames finais, quando houver
- D) duas mil e oitocentas horas de trabalho científico e atividades laboratoriais, no caso de cursos que exijam formação em pesquisa
- E) trezentas horas de produção científica e trabalhos acadêmicos, incluídas as atividades complementares e exames presenciais, no caso de cursos a distância

**30.** Sobre as diretrizes estabelecidas no Plano Estadual de Educação - PEE/RJ, é certo afirmar que:

- A) O Estado deverá articular somente com a esfera municipal como facilitador para que sejam atingidos os objetivos e metas do presente PEE/RJ.
- B) O Estado instituirá o Sistema de Avaliação e estabelecerá mecanismos necessários ao acompanhamento das metas constantes do PEE/RJ.
- C) As metas constantes no PEE/RJ serão elaboradas de modo a dar suporte aos objetivos e metas definidos nos planos plurianuais e às leis orçamentárias anuais.
- D) Cabe somente ao Poder Executivo Estadual empenhar-se na divulgação do PEE/RJ.
- E) Aos Municípios, cabe unicamente a função de conferir a progressiva realização dos objetivos e metas presentes no PEE/RJ, para que a sociedade o conheça amplamente e acompanhe sua implementação.

31. Na execução do projeto educacional, a verificação da conformidade das ações executadas com as metas e padrões definidos, ocorre na fase de:

- A) controle e avaliação
- B) monitoramento e diagnóstico
- C) acompanhamento e setorização
- D) planejamento e definição
- E) controle e identificação de ameaças

**32.** Na gestão da qualidade, a ferramenta que associa um problema a suas possíveis causas é o:

- A) diagrama de pareto
- B) *downsizing*
- C) diagrama de peixe
- D) organograma
- E) fluxograma

**33.** O princípio que representa um meio de o Poder Judiciário controlar a discricionariedade administrativa é o da:

- A) legalidade
- B) proporcionalidade
- C) segurança jurídica
- D) moralidade
- E) impessoalidade

**34.** Para prover uma função de confiança, o gestor realizou, para os funcionários da unidade escolar, uma prova amplamente divulgada na intranet da entidade que dirigia. Com isso, conseguiu atrair quase cem servidores interessados na vaga. O ato de divulgação e sua característica será corretamente definido como:

- A) recrutamento externo, que possui como vantagem a oxigenação dos quadros
- B) seleção interna, que não contribui para alterar a situação atual da organização
- C) progressão funcional, não admitida pela Constituição Federal
- D) ilegal, pois os cargos em comissão e as funções de confiança não são exclusivas de servidores públicos
- E) recrutamento interno, que tem como vantagem reduzir os custos com atração de pessoal

35. Sobre o recrutamento interno, é certo afirmar que ele apresenta a seguinte vantagem:

- A) oxigena o quadro funcional e facilita a inovação
- B) facilita o conservantismo e favorece a rotina atual
- C) incentiva o desenvolvimento profissional dos funcionários
- D) ideal para situações de mudanças ambientais
- E) o tempo de seleção é ampliado

**36.** A educação a distância confere uma série de desafios aos estudantes e ainda exige deles uma mudança de comportamento em relação aos estudos e ao compromisso com sua formação profissional. Em tese, um estudante da modalidade EAD, deve:

- A) ter um horário rígido de estudos
- B) dispor de recursos para adquirir computadores de alta tecnologia
- C) ter um comportamento mecanicista
- D) apresentar automotivação e disciplina
- E) ser comunicativo e dependente

**37.** É correto enumerar como um princípio da Gestão da Qualidade defendido por Deming:

- A) ampliar a produtividade independentemente dos custos gerados
- B) evitar que seja privilegiada uma política de orçamentos com base no preço
- C) investir em treinamento preferencialmente em laboratórios ou salas de aulas
- D) aperfeiçoar o controle e a inspeção de modo a garantir os resultados esperados
- E) adotar uma liderança rígida e coercitiva (autocrática), pois garante resultados melhores

**38.** O diagrama de causa-efeito é uma ferramenta de gestão da qualidade que, segundo Idalberto Chiavenato, permite "*identificar as causas que geram efeitos*". Dentre as categorias de problemas situados na parte operacional, pode-se assinalar corretamente:

- A) *layout* organizacional
- B) política da empresa
- C) processos organizacionais
- D) planta da empresa
- E) mão de obra disponível na empresa

**39.** Considere a seguinte redação presente em um documento oficial, hipoteticamente denominado "Documento - X", editado por um Secretário de Estado do Rio de Janeiro:

#### **DOCUMENTO - X**

**ATO DE 20.10.13 -** Maria José da Silva, matrícula n.º 001-1 - Tendo em vista o que consta no Processo n.º E - 03/0001/05 fica retificada para 12.05.12 a validade de exoneração de que trata o presente ato.

Rio de Janeiro, 20 de outubro de 2013

Arnaldo José

Secretário de Estado de Direitos Humanos

- O "Documento X" refere-se a:
- A) uma apostila
- B) uma certidão
- C) uma carta
- D) uma ata
- E) um atestado

**40.** Segundo o PMBOK, o gerenciamento das comunicações do projeto identifica os processos relativos a geração, coleta, disseminação, armazenamento e destinação final das informações do projeto de forma oportuna e apropriada. Nesse sentido, pode-se afirmar que o gerenciamento das comunicações inclui:

- A) planejar respostas aos riscos
- B) gerenciar as expectativas das partes interessadas
- C) contratar e mobilizar a equipe de apoio
- D) estimar a duração das atividades
- E) definir os custos específicos das operações

**41.** A figura abaixo mostra uma janela de diálogo que é exibida na tela quando se executa um atalho de teclado, no Windows 7 BR:

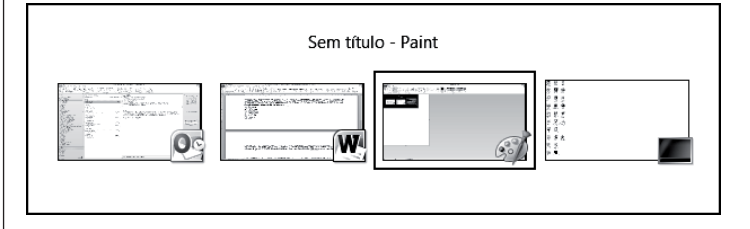

O atalho tem a finalidade de alternar o acesso entre as aplicações que estão sendo executadas de forma concorrente. Por meio dessa janela de diálogo, o usuário pode escolher a aplicação que deseja acessar. Esse atalho de teclado é:

- A)  $Alt + F11$
- B) Alt + F12
- C)  $Alt + PgUp$  $D)$  Alt + Tab
- $E)$  Alt + Del

**42.** O Ubuntu é uma distribuição Linux que pode utilizar diversos ambientes gráficos: um primeiro tipo para a área de trabalho do sistema; e um segundo, para operar de forma similar ao Windows Explorer. Um exemplo de cada um desses ambientes gráficos é conhecido, respectivamente, pelas siglas:

- A) ANDROID e KONQUEROR
- B) ANDROID e BLACKBOX
- C) SUSE e NAUTILUS
- D) KDE e BLACKBOX
- E) KDE e KONQUEROR

43. Extensões de arquivos são como identificações que indicam o formato e o tipo de um arquivo. No Ubuntu/Linux, uma extensão indica que o arquivo representa um pacote instalável de software, enquanto um outro, uma imagem vetorial. Essas extensões são, respectivamente:

- A) .deb e .jpg
- B) .deb e .svg
- C) .exe e .png
- D) .php e .svg
- E) .php e .jvg

**44.** No navegador de arquivos do sistema operacional Ubuntu/

Linux, a pasta **de algunitude** existente no painel lateral, armazena os diretórios e arquivos que compõem o sistema. Um diretório é bastante importante, pois contém os arquivos de configuração do sistema operacional e da maioria dos programas. Esse diretório é:

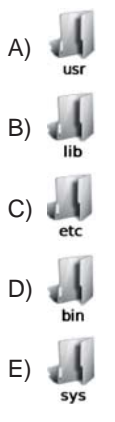

45. A figura abaixo mostra uma janela do gerenciador de arquivos no sistema operacional Ubuntu Linux:

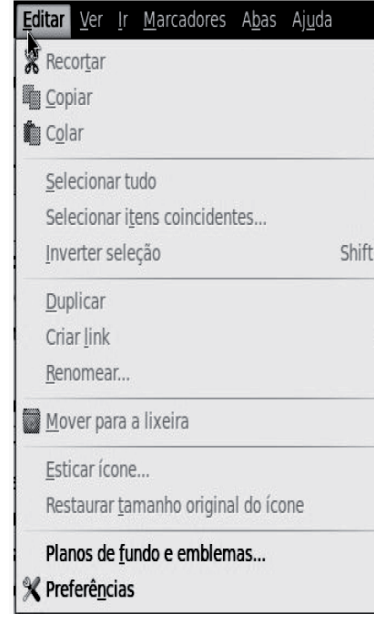

As opções Recortar, Copiar e Colar podem ser acionadas, respectivamente, por meio dos seguintes atalhos de teclado:

A) Ctrl +  $X$ , Ctrl + C e Ctrl + V B) Ctrl + Z, Ctrl + Y e Ctrl + X C) Ctrl + C, Ctrl + V e Ctrl + Z D) Ctrl + Y, Ctrl +  $X$  e Ctrl + C E) Ctrl + V, Ctrl + Z e Ctrl + Y

**46.** A figura abaixo ilustra o ambiente gráfico para gerenciamento de arquivos NAUTILUS, utilizado nas distro Linux:

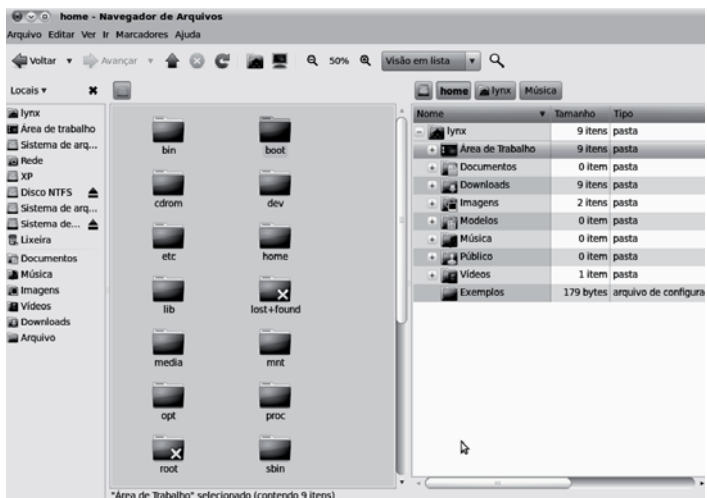

O **GNOME 2.30** trouxe uma funcionalidade interessante para o **Nautilus**: o modo de exibição dividido. Para ativá-lo, deve-se estar com o Nautilus aberto e pressionar a seguinte tecla de função:

- A) F2
- B) F3
- C) F4
- D) F5 E) F6
- 

**47.** No gerenciador de pastas e arquivos Computador/Windows Explorer do Windows 7 BR, um funcionário do CECIERJ selecionou a pasta C:\DOCS e executou o atalho de teclado Ctrl + A. O acionamento desse atalho teve por objetivo:

- A) excluir a pasta C:\DOCS
- B) renomear a pasta C:\DOCS
- C) selecionar todas as pastas e arquivos armazenados em C:\DOCS
- D) mover todas as pastas e arquivos armazenados em C:\DOCS para a lixeira
- E) copiar todas as pastas e arquivos armazenados em C:\DOCS para um pendrive

**48.** No Windows 7 BR, estando na janela do gerenciador de arquivos Computador/Windows Explorer, um usuário do sistema deseja acessar a Área de Trabalho. Para isso, ele deve executar o seguinte atalho de teclado:

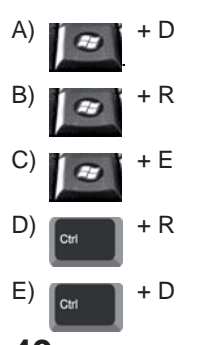

**49.** No Firefox Mozilla v23, o ícone deve ser acionado com o seguinte objetivo:

- A) abrir a janela de opções do browser
- B) verificar o andamento dos downloads
- C) salvar uma imagem selecionada na tela
- D) adicionar o site exibido na tela aos favoritos
- E) visualizar a página exibida na tela do browser

50. Um internauta configurou o endereço eletrônico do CE-CIERJ – *http://www.cederj.edu.br/fundacao/* como homepage inicial no browser Internet Explorer 10 BR. Em seguida, ao utilizar os recursos de navegação, ele acessou a página do Google por meio do endereço *https://www.google.com.br*. Para acessar o site configurado como homepage inicial, ele deve acionar um ícone ou executar um atalho de teclado. Esse ícone e esse atalho são, respectivamente:

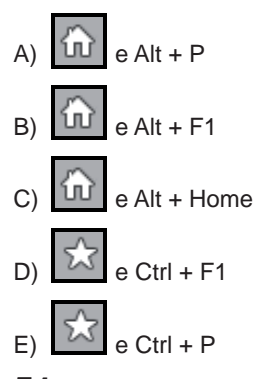

**51.** Um internauta acessou a URL *http://www.cederj.edu.br/fundacao/* referente ao site do CECIERJ no browser Google Chrome. Para visualizar o conteúdo desse site no modo tela cheia, ele pressionou a seguinte tecla de função:

- A) F8
- B) F9
- C) F10
- D) F11
- E) F12

**52.** No Thunderbird Mozilla, quando se envia uma mensagem a vários destinatários, é possível utilizar uma opção com cópia oculta, significando que a mensagem será enviada a todos os destinatários especificados no campo, e todos os usuários não saberão que a pessoa que gerou a mensagem, enviou para outros. Essa opção é caracterizada como:

A) Cc:

- B) Newsgroup:
- C) Para:
- D) Followup-to:

E) Cco:

**53.** Observe o texto abaixo, digitado no Word 2010 BR, no qual foram aplicados um tipo de alinhamento específico, além de um recurso que destaca a letra **A**:

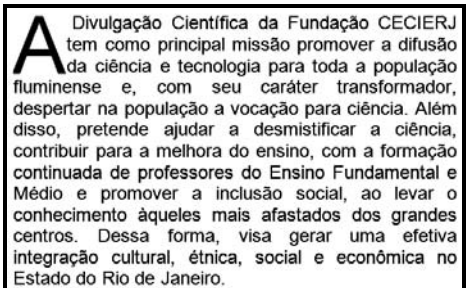

Da observação feita, conclui-se que o tipo de alinhamento e o recurso aplicados ao texto são, respectivamente:

- A) justificado e capitular
- B) centralizado e capitular
- C) distribuído e capitular
- D) centralizado e realçar
- E) justificado e realçar

54. No editor de textos Writer do pacote LibreOffice 4.1, um texto

pode ser salvo por meio do acionamento do ícone alternativa, pela execução de um atalho de teclado AT1. De forma análoga, pode-se inserir uma tabela no texto por meio do aciona-

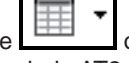

mento do ícone **como alternativa**, pela execução de um atalho de teclado AT2. Os atalhos de teclado AT1 e AT2 são, respectivamente:

- A)  $Alt + S e Alt + F11$ B)  $Alt + B e Alt + F12$ C) Ctrl +  $R$  e Ctrl + F12 D) Ctrl +  $S$  e Ctrl + F12
- E) Ctrl + B e Ctrl + F11

**55.** No editor de textos Writer do pacote LibreOffice 4.1, a ajuda do software é mostrada por meio de uma página no browser, referenciando uma URL *LibreOffice.org*, resultante do acionamento de um ícone por meio do ponteiro do mouse ou de uma tecla de função específica. O ícone e a tecla de função são, respectivamente:

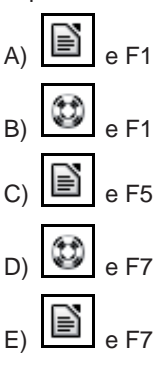

**56.** A planilha abaixo foi criada no Excel 2010 BR:

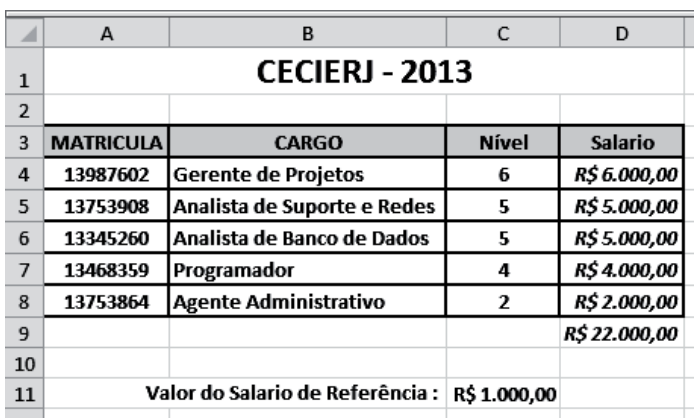

Nela foram realizados os procedimentos listados a seguir:

- Para mostrar o valor indicado em D4, foi inserida uma expressão referente à multiplicação das células C4 por C11, com o uso do conceito de referência absoluta.
- A célula D4 foi selecionada e, mediante os atalhos de teclado Ctrl + C e Ctrl + V, a expressão de D4 foi copiada para D5, D6, D7 e D8.
- Finalizando, foi inserida a expressão =SOMA(D4:D8) em D9 por meio do ícone indicativo do recurso AutoSoma.

A expressão inserida em D7 e o ícone de AutoSoma são, respectivamente:

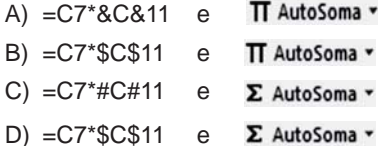

- 
- E) =C7\*&C&11 e  $\Sigma$  AutoSoma  $\sim$

**57.** A planilha abaixo foi criada no software Calc do pacote LibreOffice 4.1:

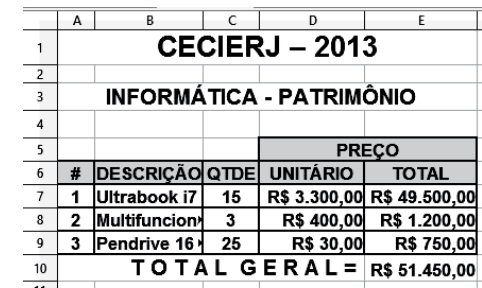

Nela foram realizados os procedimentos listados a seguir:

- Primeiramente, foi inserida em E7 uma expressão que multiplica o valor de C7 por D7. Em seguida, a célula E7 foi selecionada e copiada para as células E8 e E9.
- Finalizando, foi inserida uma expressão que mostra a soma de todos os valores no intervalo de E7 a E9.

As expressões inseridas em E8 e em E10 foram, respectivamente:

- A)  $=$ MULT(C8;D8) e  $=$ SOMA(E7;E9)
- B) =PRODUTO(C8;D8) e =SOMA(E7;E9)
- C) =MULTIPLICA(C8;D8) e =SOMA(E7:E9)
- D) =PRODUTO(C8;D8) e =SOMA(E7:E9)
- $E) = MULT(C8;D8) e = SOMA(E7:E9)$

**58.** A planilha abaixo foi criada no software Calc do pacote LibreOffice 4.1:

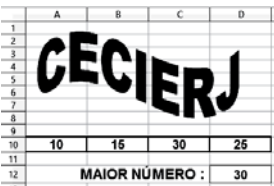

Nela foram realizados os seguintes procedimentos:

- Primeiramente, foi inserida a sigla CECIERJ, utilizando um recurso específico do Calc.
- Para terminar, foi inserida uma expressão em D12 que mostra o maior valor dentre todos no intervalo de A10 a D10. Essa expressão pode ser inserida por meio da utilização de uma das funções MÁXIMO ou MAIOR.

O recurso e as sintaxes corretas para as expressões que podem ser inseridas em D12 são, respectivamente:

- A) Fontwork e =MÁXIMO(A10:D10) ou =MAIOR(A10:D10;1)
- B) Fontwork e =MÁXIMO(A10:D10;1) ou =MAIOR(A10:D10)
- C) TextArt e =MÁXIMO(A10:D10) ou =MAIOR(A10:D10;1)
- D) WordArt e =MÁXIMO(A10:D10;1) ou =MAIOR(A10:D10)
- E) WordArt e =MÁXIMO(A10:D10) ou =MAIOR(A10:D10;1)

**59.** Uma apresentação de slides foi criada no software Impress do pacote LibreOffice 4.1. Nesse *software* o atalho de teclado Ctrl + P deve ser executado com a seguinte finalidade:

- A) inserir número de slide em toda a apresentação
- B) exportar a apresentação para formato PDF
- C) aplicar um *layout* padrão à apresentação
- D) salvar a apresentação em formato ODP
- E) imprimir a apresentação

**60.** Um funcionário do CECIERJ criou uma apresentação de slides no Powerpoint 2010 BR; no momento, o slide de nº 5 encontra-se em modo de edição. Para exibir a apresentação, o *software* disponibiliza dois modos, descritos a seguir:

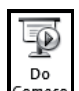

 $\overline{\mathbf{f}}$ 

Executando o atalho de teclado AT1 ou clicando no ícone Começo fazendo com que o *software* exiba a apresentação a partir do 1º slide.

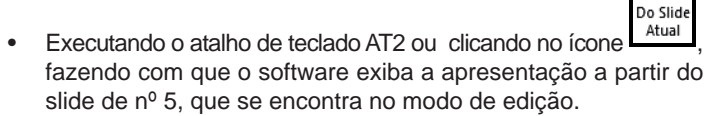

Os atalhos de teclado AT1 e AT2 são, respectivamente:

- A)  $F5 e Alt + F5$
- B)  $F5 e$  Ctrl +  $F5$
- C)  $F5 e Shift + F5$
- D)  $F8$  e Ctrl +  $F8$
- $E$ ) F8 e Alt + F8

## **PROPOSTAS PARA A PROVA DISCURSIVA**

*Utilize o espaço disponível para rascunho neste Caderno de Questões e transcreva o seu texto para o local indicado no Caderno de Estudo de Caso.*

*Responda cada questão, utilizando o mínimo de 30 (trinta) linhas e o máximo de 40 (quarenta) linhas.*

# **QUESTÃO 01**

Ao avaliar o diagnóstico da educação de um Estado da Federação, o gestor da respectiva Secretaria de Educação obteve as seguintes informações:

- 1. Existe uma elevada concentração de analfabetismo na região norte do Estado (cerca de 50 mil analfabetos em uma população de 180 mil pessoas).
- 2. A região é considerada estratégica para atração de investimentos privados.
- 3. A secretaria dispõe de um orçamento de R\$ 500 milhões.
- 4. Existe uma carência de professores na rede de educação do Estado.

Como a Secretaria dispõe de um orçamento significativo, o gestor inseriu no planejamento estratégico do órgão o programa "Desenvolvimento Educacional", composto pelas seguintes ações e produtos:

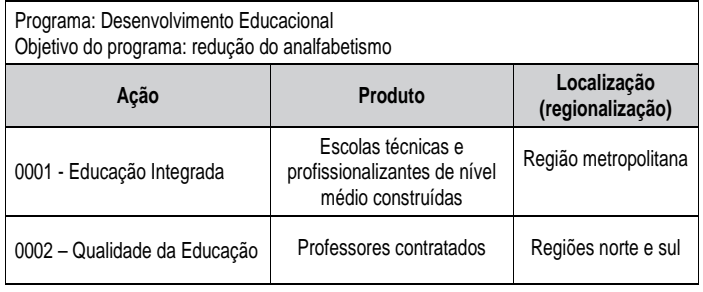

Para avaliar a execução e resultados das ações foram construídos os seguintes indicadores:

#### **Indicador 1:**

número de analfabetos na região norte no ano X2 analfabetos na região norte no ano X1

#### **Indicador 2:**

I = escolas construídas/despesas realizadas

Além disso, o gestor estabeleceu as seguintes metas:

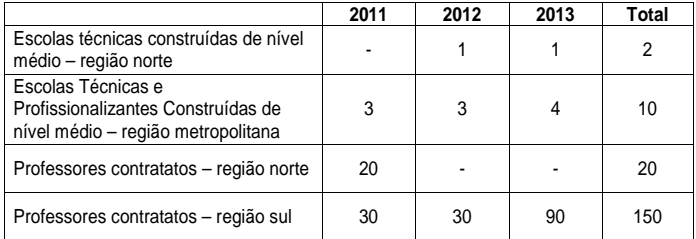

Considerando que o caso acima é levado à sua apreciação, como assessor de planejamento e especialista em administração da Secretaria de Educação, elabore um texto apontando os vícios presentes nos elementos integrantes do planejamento estratégico elaborado pela Secretaria de Educação, apresentando possíveis soluções.

Em seu texto, associe os conceitos de eficiência, eficácia e efetividade aos elementos presentes no planejamento estratégico reproduzidos na situação hipotética.

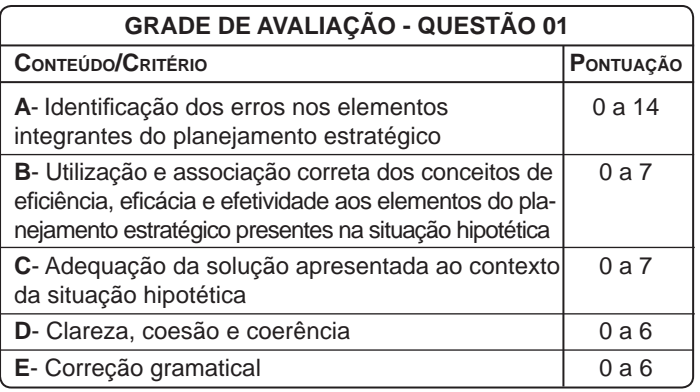

## **QUESTÃO 02**

O gestor de uma empresa pública resolveu adotar os princípios e técnicas da qualidade total em sua organização. O objetivo era introduzir valores de excelência em gestão e melhorar a imagem da empresa.

Para isso, buscou aperfeiçoar o relacionamento entre a organização e os clientes e reduzir os custos organizacionais adotando as seguintes estratégias:

- produzir produtos mais baratos para os clientes, utilizando matériaprima mais barata e de qualidade questionável;

- privilegiar a exploração de metas bem definidas, evitar o desperdício e inibir erros e falhas;

- introduzir eficiência no setor de compras, privilegiando a realização de licitações do tipo "menor preço" de forma a adquirir insumos mais baratos.

Considerando os princípios e fundamentos da Gestão da Qualidade, elabore um texto indicando os erros do gestor e apresente possíveis alternativas para que ele possa alcançar seus objetivos.

Em seu texto, discorra ainda sobre os princípios da gestão da qualidade aplicáveis à situação hipotética.

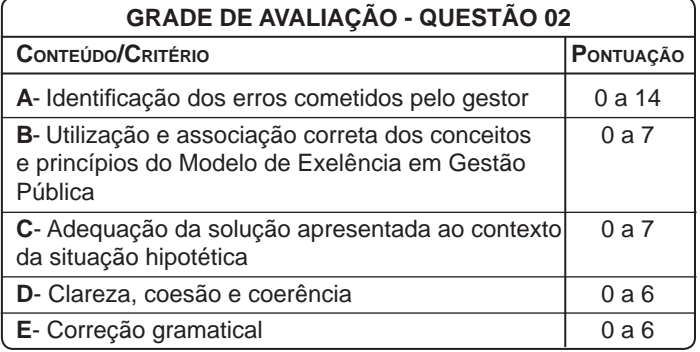